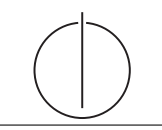

# Exercise for Database System Concepts for Non-Computer Scientist im WiSe 18/19

Alexander van Renen (renen@in.tum.de) http://db.in.tum.de/teaching/ws1819/DBSandere/?lang=en

# Sheet 05

# Exercise 1

Look at the following (familiar) ER-diagram and create SQL DDL statements to create the respective tables.

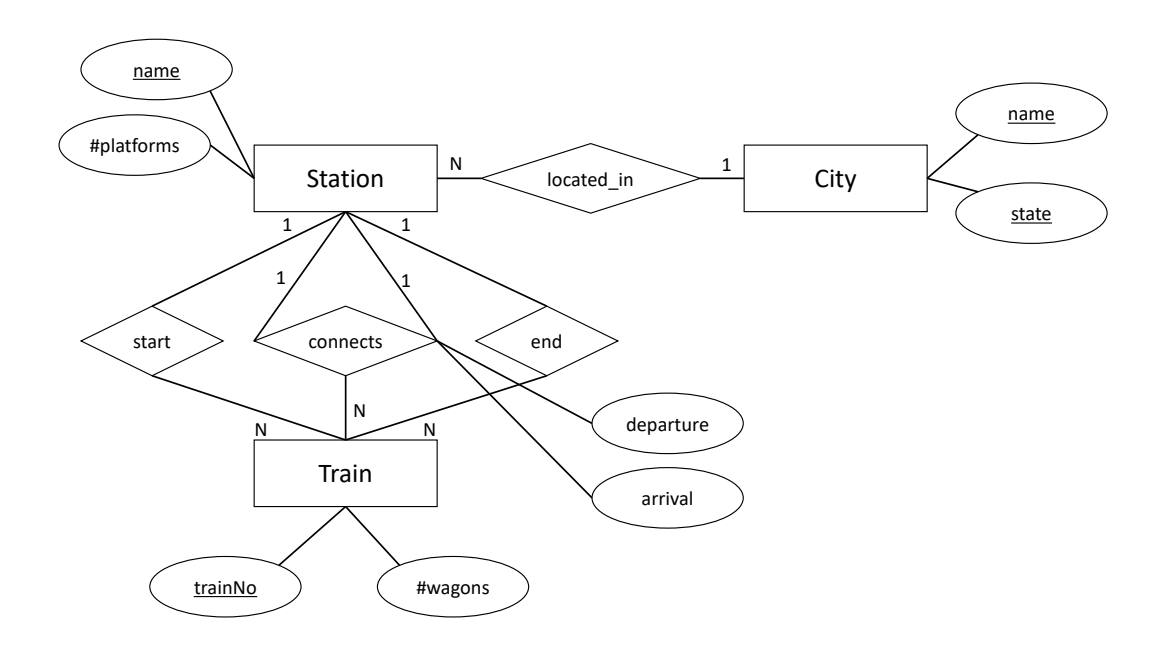

# Lösung:

```
create table city ( name varchar (50) ,
                     state varchar (50) ,
                    primary key (name, state)
);
create table station ( name varchar primary key ,
                        num_platforms int ,
                        cityName varchar (50) ,
                        state varchar (50) ,
                        foreign key ( cityName , state )
                                 references city (name, state)
);
create table train ( trainNo int primary key ,
                      num_wagons int ,
```

```
start varchar references station ,
                     end varchar references station
);
create table connects ( from varchar references station ,
                        to varchar references station ,
                        trainNo int references train ,
                        departure date ,
                        arrival date ,
                        primary key (fromStation, trainNo)
);
```
# Exercise 2

Look at the following ER-diagram. Think about different ways of how to transform these into a database schema.

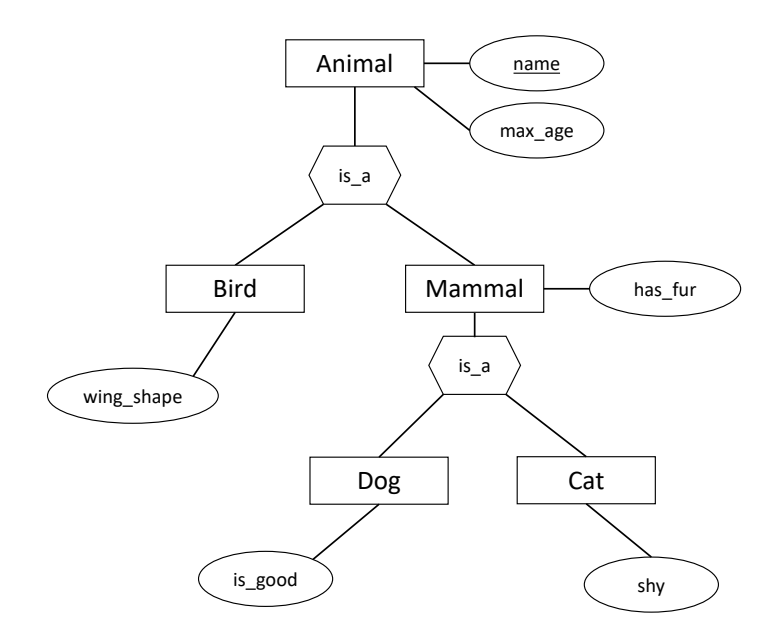

### Lösung:

Option one (inclusive):

create table Bird ( name varchar primary key , max\_age int , wing\_shape varchar ) ; create table Dog ( name varchar primary key , max\_age int , has\_fur boolean , is\_good boolean); create table Cat ( name varchar primary key , max\_age int , has\_fur boolean , shy boolean);

Option two (inherited): create table Animal ( name varchar primary key , max\_age int ); create table Mammal ( name varchar primary key references Animal , has\_fur boolean); create table Bird ( name varchar primary key references Animal , wing\_shape varchar ) ; create table Dog ( name varchar primary key references Animal references Mammal , is\_good boolean); create table Cat ( name varchar primary key references Animal references Mammal , shy boolean);